M3101 Principes des systèmes d'exploitation Mémoire 3 Shared Memory Segments

C. Raïevsky

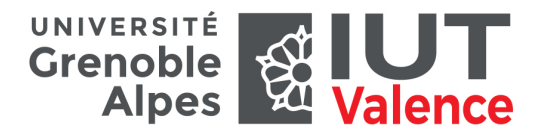

Département Informatique

2023

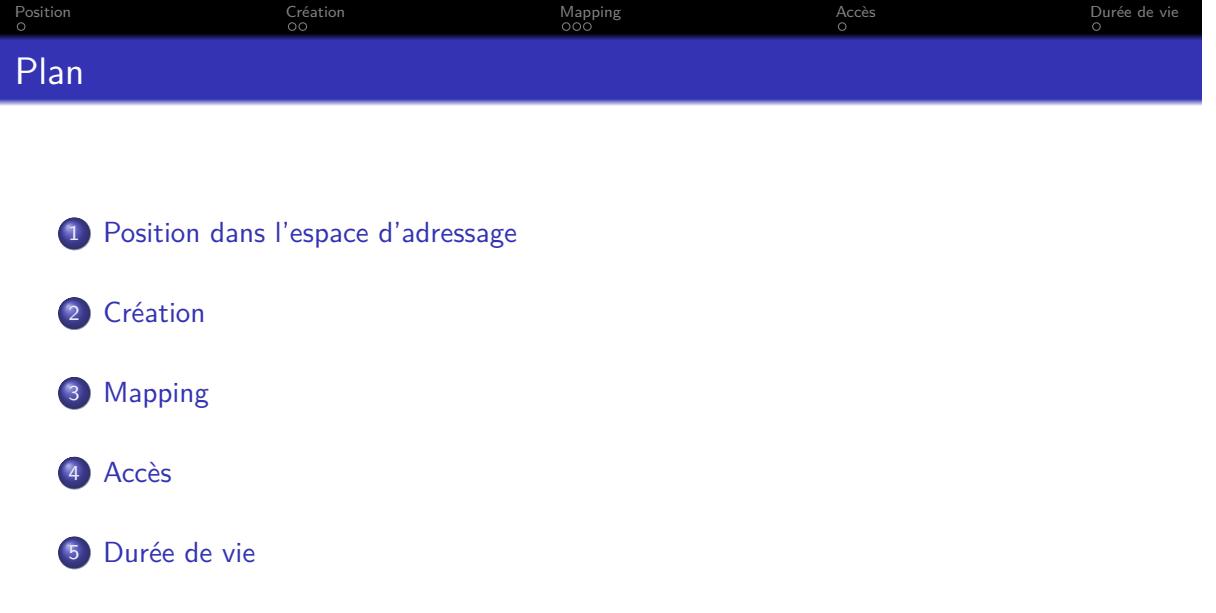

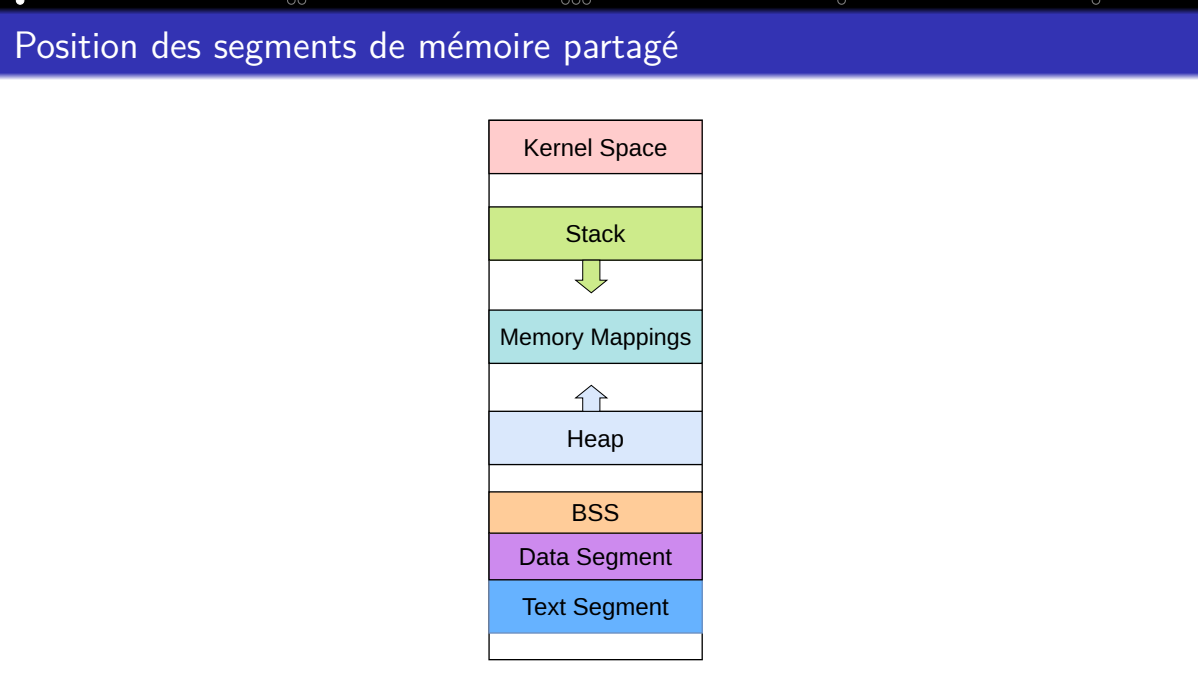

Position Création Création Mapping Accès Accès Durée de vie

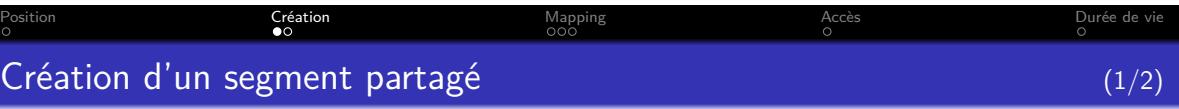

int **shm\_open**(const char \*name, int oflag, mode\_t mode);

- *•* Crée un objet noyau représentant un segment de mémoire
- *•* Retourne un descripteur de fichier correspondant à cet objet

#### name

- *•* Nom de l'objet
- *•* Peut être utilisé par des processus sans rapport
- *•* doit commencé par '/' pour être portable

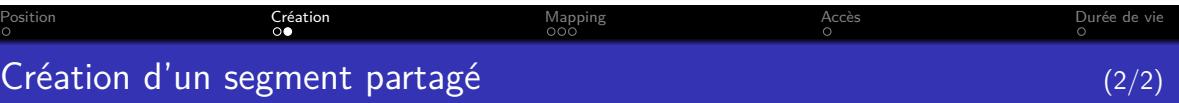

int **shm\_open**(const char \*name, int oflag, mode\_t mode);

# oflag *•* O\_RDONLY : lecture seule *•* O\_RDWR : lecture écriture *•* O\_CREAT : création s'il n'existe pas *•* O\_EXCL : création, erreur s'il existe *•* O\_TRUNC : création, effacement s'il existe mode *→* voir open

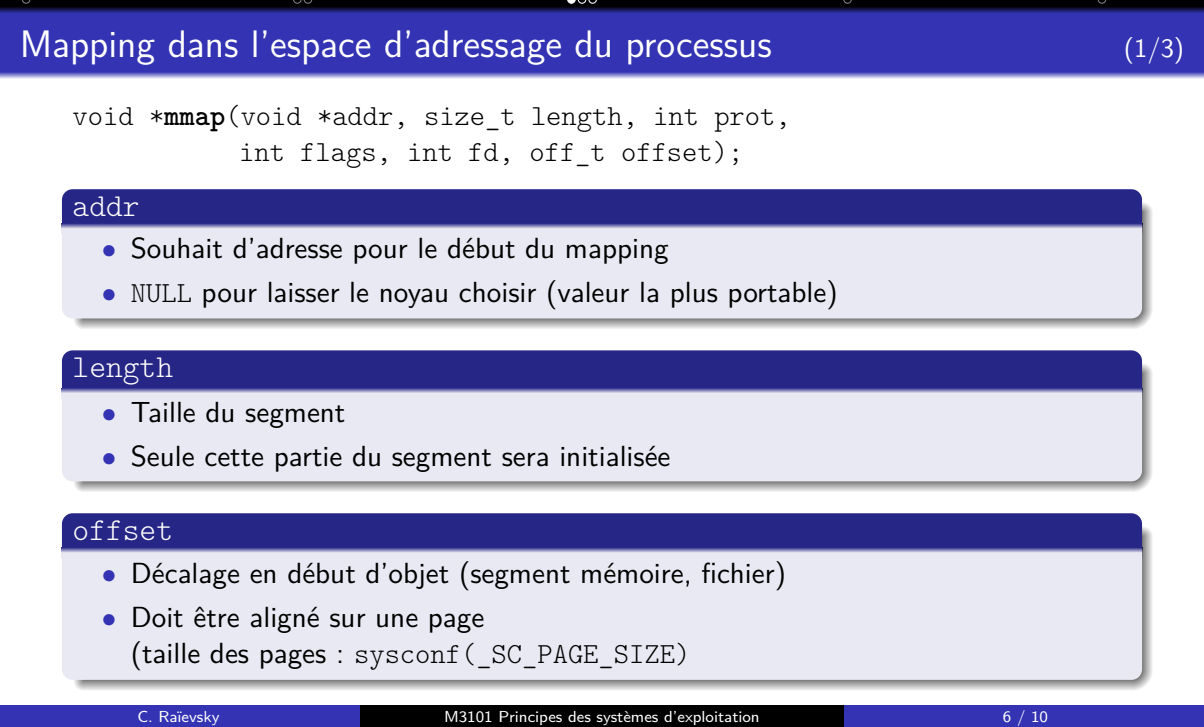

Position a création Création de la marine de la marine de vie de vien de vien de vien de vien de vien de vien

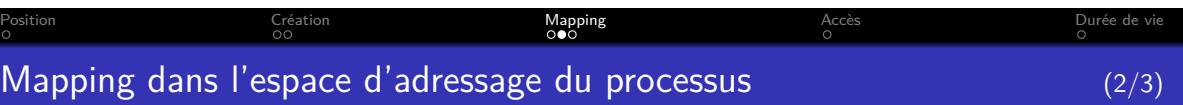

void \***mmap**(void \*addr, size\_t length, int prot, int flags, int fd, off\_t offset);

### prot

- *•* PROT\_EXEC : droits d'exécution
- *•* PROT\_READ : droits en lecture
- *•* PROT\_WRITE : droits en écriture
- *•* PROT\_NONE : aucun droit

Les droits demandés doivent être compatibles avec ceux utilisés lors du shm\_open

### fd

- *•* descripteur de fichier retourné par shm\_open
- *•* (Même fonctionnement si ce descripteur décrit un fichier ordinaire)

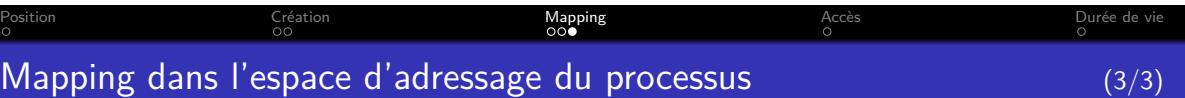

void \***mmap**(void \*addr, size\_t length, int prot, int flags, int fd, off\_t offset);

# flags

- *•* MAP\_SHARED : le segment mémoire est partagé, les autres processus ont accès aux modifications
- *•* MAP\_PRIVATE : les modifications apportées au segment ne sont pas visibles par les autres processus
- *•* MAP\_POPULATE : prefault pages

#### Valeur de retour

- *•* Adresse mémoire du mapping
- *•* Dans l'espace d'adressage virtuel du processus

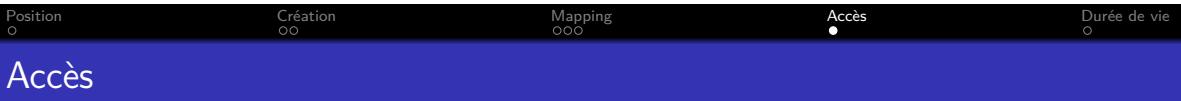

- *•* mmap retourne un pointeur
- *•* Les données peuvent être modifiées comme avec n'importe quel pointeur
- *•* Un soin particulier doit être porté aux accès concurrents.

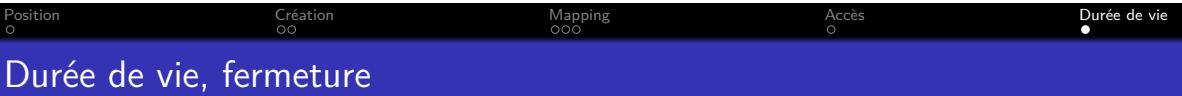

## L'objet noyau créé par shm\_open

- *•* Survie au processus qui l'a créé
- *•* Est détruit par un shm\_unlink
	- *•* **Si** plus aucun processus n'y accède
- *•* Est détruit par un redémarrage